# **Ръководство на потребителя за Seagate BarraCuda SATA SSD**

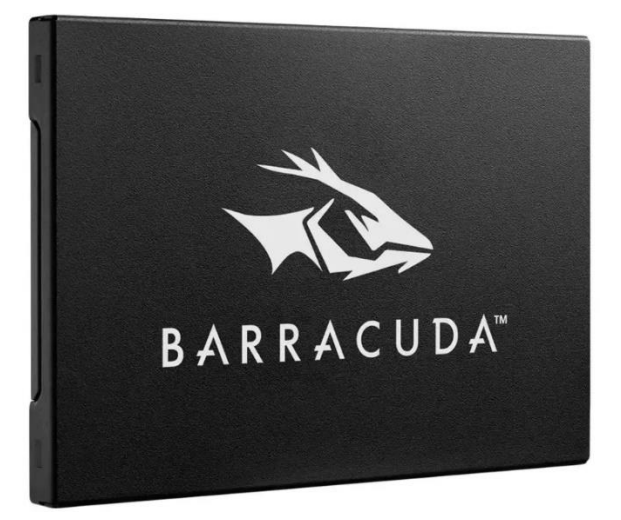

### **I. Представяне на устройството:**

Seagate BarraCuda SATA SSD ви осигурява бързи SSD скорости за надграждане на вашия компютър. Подобрете производителността си и се насладете на по-бърза обработка с последователно четене/запис до 540/510 MB/s. Насладете се на лесен plug-and-play ъпгрейд с тънък форм фактор 2,5x7 мм и SATA 6 Gb/s връзка. Това устройство включва софтуер Seagate DiscWizard за мигриране на данни и софтуер SeaTools за наблюдение на производителността.

### **Ключови предимства на устройството:**

## **Надградете вашата скорост:**

Възползвайте се от SATA SSD, който осигурява до 20 пъти по-бързи скорости от твърдите дискове и използвайте високи последователни скорости на четене/запис (до 540/510 MB/s) за поотзивчиви изтегляния, инсталирания и многозадачност.

### **Лесно включване и пускане:**

Надстройте от твърди дискове с универсална plug-and-play съвместимост към всяка SATA връзка.

### **Изисквания за ниска активна мощност:**

Удължете живота на батерията на вашия лаптоп с ниски изисквания за активна мощност до 1,4 W.

## **Издръжлив в дългосрочен план:**

Подобрете издръжливостта на дълги разстояния с до 1200 TB TBW (общо записани байтове), устойчивост на вибрации и удари; може да разчитате на стабилна 3-годишна ограничена гаранция и 1,8 милиона часа средно време между отказите (MTBF).

# **Разчитайте на DiscWizard и SeaTools:**

Мигрирайте и клонирайте данни от предишно устройство с помощта на безплатния софтуер Seagate DiscWizard. Наблюдавайте състоянието на устройството, производителността и актуализациите на фърмуера с безплатния софтуер Seagate SeaTools.

# **II. Полезна информация за устройството:**

▪ Когато става дума за капацитета на диска, 1 гигабайт (GB) се равнява на 1 милиард байта и 1 терабайт (TB) се равнява на 1 трилион байта. Вашата компютърна операционна система може да използва друг метод за изчисляване и да отчита по-малък капацитет на диска. В допълнение част от капацитета се използва за форматиране и други функции. Това значи, че не може да използвате пълния капацитет на целия диск за съхранение на данни. Реалното

свободно пространство зависи от размера и формата на файла, форматирането, настройките, софтуера, средата на употреба и други фактори.

- За поддръжка на SSD, моля посетете <https://www.seagate.com/support/products/>
- За изтегляне на фърмуер и Инструменти за сигурно изтриване (Tools Download for Secure Erase), моля посетете <https://www.seagate.com/support/downloads/>
- За информация за онлайн поддръжка и услуги, моля посетете <http://www.seagate.com/contacts/>

# **III. Регулаторна информация:**

© 2020 Seagate Technology LLC. Всички права са запазени. Seagate запазва правото си да променя информацията в това ръководство без предварително предупреждение. Seagate, Seagate Technology и логото му са регистрирани търговски марки на Seagate Technology LLC в САЩ и/ или други държави. Nytro и SeaTools са или запазени марки или регистрирани запазени марки на Seagate Technology LLC или на едно от свързаните с него дружества в Съединените щати и/ или други страни. Всички други търговски марки или регистрирани търговски марки са собственост на техните съответни собственици. Никаква част от това ръководство не бива да бъде разпространявана без писменото разрешение на Seagate Technology LLC.

Може да намерите най-актуалната информация за безопасност, стандарти и съответствие на този продукт в документа за безопасност и съответствие на Seagate HDD и SSD (Seagate HDD and SSD Regulatory Compliance and Safety document) на следния адрес: <https://www.seagate.com/gb/en/support/products/>

## **Директива за отпадъци от електрическо и електронно оборудване (WEEE):**

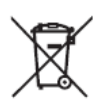

В Европейския съюз, този етикет показва съвместимост с Директива 2002/96/EC за отпадъчното електрическо и електронно оборудване (WEEE). Продуктът не трябва да се изхвърля заедно с другите домакински отпадъци, а да бъде отнесен в пункт за рециклиране.

Това устройство отговаря на всички приложими към него европейски наредби и директиви.

За повече информация относно продуктите на Seagate, моля посетете уебсайта [www.seagate.com](http://www.seagate.com/)

Може да намерите допълнителна информация за това устройство на [www.polycomp.bg](https://polycomp.bg/poly/SEAGATE/0006301796671/0006303598905/vendor?a=SEAGATE%20Internal%20Hard%20Drives%20SSD%202.5%22.html#&vc=1&cb=103&wb=1&sk=00000000)